## Windows7 Microsoft

Windows7

PDF and the set of the set of the set of the set of the set of the set of the set of the set of the set of the

https://www.100test.com/kao\_ti2020/644/2021\_2022\_\_E9\_94\_A6\_ E4\_B8\_8A\_E6\_B7\_BB\_E8\_c100\_644505.htm Windows7 9000

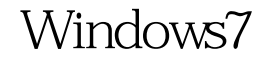

真正替代XP成为主流。 很多人都说Windows7只是基于Vista的 Windows7  $AERO$ Windows7 Win7

Windows7 , and  $\chi$  P

Windows7

 $1$ 

:%UserProfile%AppDataRoamingMicrosoftInternet ExplorerQuick Launch

" Quick Launch"  $\overline{a}$ ,  $\overline{a}$  and  $\overline{a}$  and  $\over$  $2$   $\cdot$   $\cdot$   $\cdot$   $\cdot$   $\cdot$  $\frac{1}{2}$  (iii)  $\frac{1}{2}$  (iii)  $\frac{1}{2}$  (iii)  $\frac{1}{2}$  (iii)  $\frac{1}{2}$  (iii)  $\frac{1}{2}$  (iii)  $\frac{1}{2}$  (iii)  $\frac{1}{2}$  (iii)  $\frac{1}{2}$  (iii)  $\frac{1}{2}$  (iii)  $\frac{1}{2}$  (iii)  $\frac{1}{2}$  (iii)  $\frac{1}{2}$  (iii)  $\frac{1}{2}$  (ii

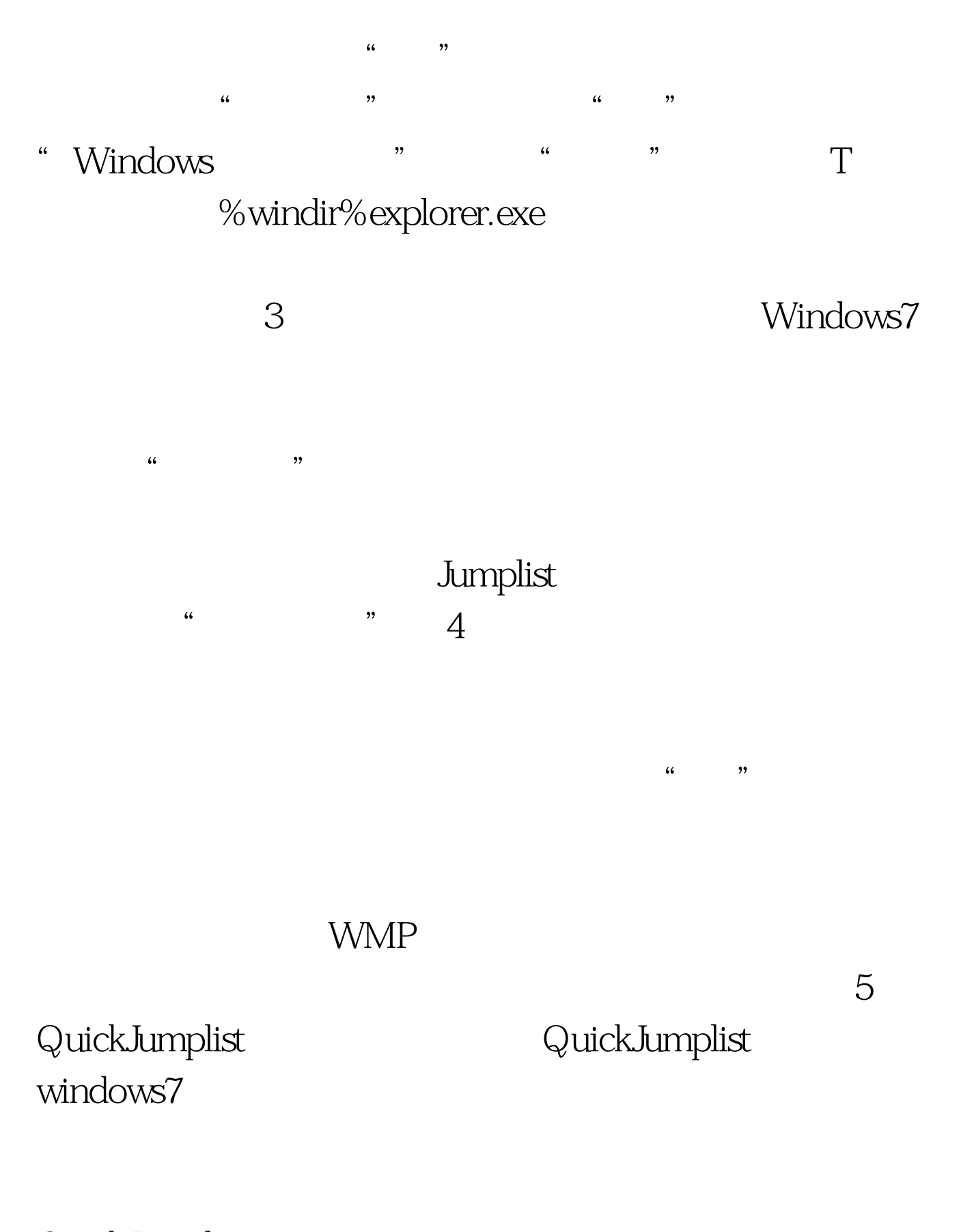

QuickJumplist

 $6$ AERO Vista Windows7 windows7 Jumplist **Jumplist** 

装7stacks这款软件,虽然是英文的,但是操作很简单,安装

- " Create a new 7stack"
- 。最上面的"folder to use for stack"一栏的意思是设置Jumplist

- 这里选择的是D盘。其他设置保持不变,点击最下方的 " Dreate Shortcut on Desktop" "Drive D"
	- 7 Gmail Windows7

ence of the Gmail  $G$  mail

Windows7 Gmail **Gmail** Service Service Service Service Service Service Service Service Service Service Service Service Service Service Service Service Service Service Service Service Service Service Service Service Service

 $Plus''$ 

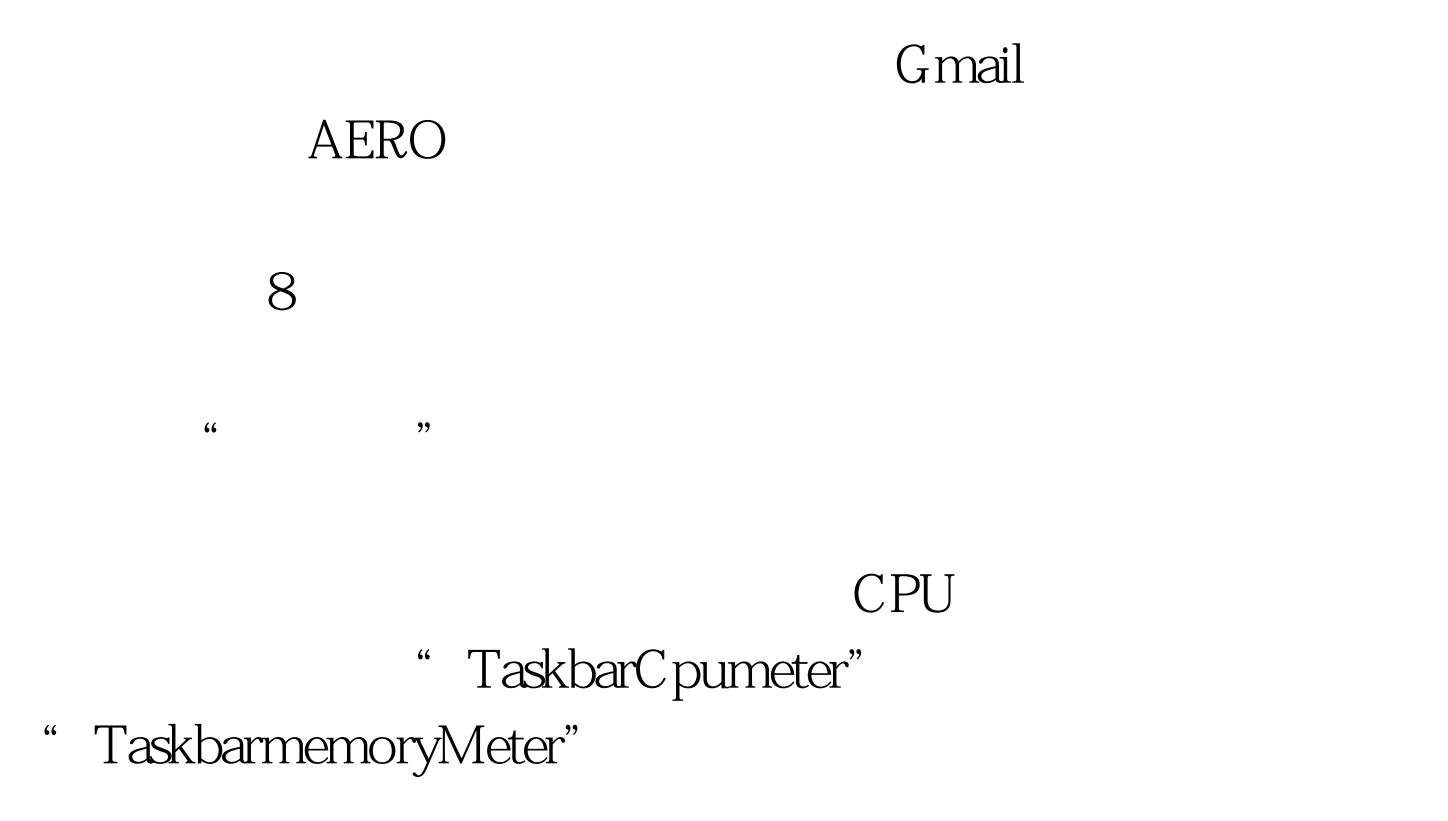

来设置颜色表示CPU和内存的使用量,查看比较方便。

 $100Test$ www.100test.com